## /////////////////////

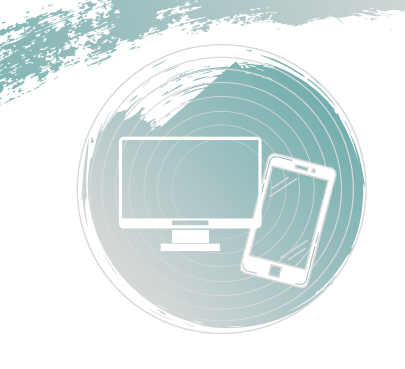

## WYZWANIE UPORZĄDKOWANY I DOBRZE ZORGANIZOWANY DOM

WIRTUALNA PRZESTRZEŃ

## **Telefon i/ lub Tablet**

- Wyłącz aplikacje działające we tle
- Usuń niepotrzebne aplikacje
- Wykonaj aktualizacje wszystkich aplikacji i urządzenia
- Wyłącz powiadomienia w działających aplikacjach
- Pogrupuj (na ekranach lub w katalogach) aplikacje względem korzystania
- Usuń zbędne zdjęcia i filmy
- Skataloguj zdjęcia i filmy na urządzeniu
- Przerzuć na zewnątrz (chmura lub dysk) zdjęcia i filmy
- Przejrzyj aplikacje do robienia notatek i wyrzuć te nieaktualne
- Wejdż w ustawienia urządzenia i sprawdź stan pamięci (co zajmuje dużo miejsca?)
- Przejrzyj listę kontaktów i usuń niepotrzebne/nieaktualne
	- Wyjdź z grup na FB i Messenger, które Cię już nie interesują
	- Wyczyść z zewnątrz swoje urządzenie

## **Komputer**

- Zrób backup zawartości
- Oczyść pulpit
- Uporządkuj foldery
- Skataloguj zdjęcia, filmy i muzykę
- Usuń niepotrzebne pliki (szczególnie pobrane) i opróżnij kosz
- Odinstaluj niepotrzebne programy i aplikacje
- Wykonaj aktualizacje urządzenia
- Zmień hasła dostępów do ważnych serwisów, banków itp.
- Uporządkuj skrzynkę mailową
- Wypisz się z newsletterów
- Sprawdź swoje subsktybcje płatne i bezpłatne zrezygnuj z niepotrzebnych
- Zmień tapetę na pulpicie
	- Wyczyść obudowę, monitor i klawiaturę urządzenia

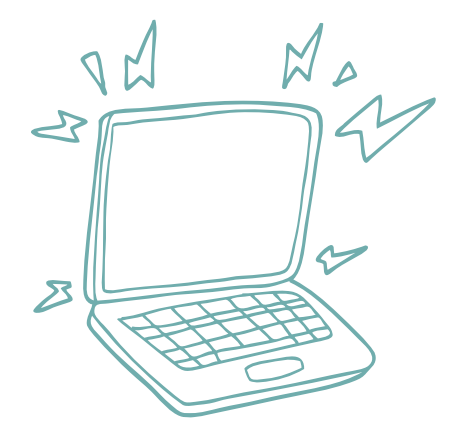

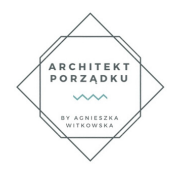

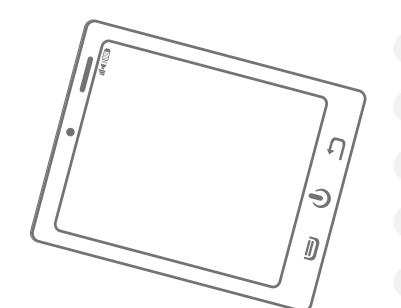

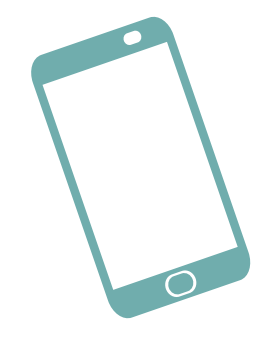